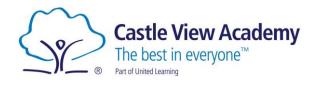

## Year 7 Homework Timetable Spring Half Term 1 - 2021

| Year 7 | Maths                                                                                                    | English                                                                                                    | Science                                                                                                 | Geography                                                                                                    | History                                                                                                    | Spanish                                                                                            |
|--------|----------------------------------------------------------------------------------------------------|----------------------------------------------------------------------------------------------------|----------------------------------------------------------------------------------------------------|----------------------------------------------------------------------------------------------------|----------------------------------------------------------------------------------------------------|----------------------------------------------------------------------------------------------------|
| Week 1 | Sparks Weekly Homework  Login: https://sparx.co.uk/  If the compulsory task is  completed, please  complete the optional and  target tasks. | Seneca Weekly Homework  Link: https://app.senecalearning .com/dashboard/class/rt6r qezovn/assignments/assign ment/bf7b46ec-d5b2-4fee- 8755-251c6c6c943f | Seneca Weekly Homework Y7 Seneca Link: https://app.senecalearni ng.com/dashboard/join- class/lvkewnpl7f | Seneca Bi-weekly Homework Y7 Seneca Link: https://senecalearning.com/en- GB/ Please sign in and use the class code provided by your teacher to access the class. | Seneca Bi-weekly Homework Link: https://app.senecalearning.co m/dashboard/join- class/gc5pytd1ts  Please sign in and use the class code provided by your teacher to access the class. | Seneca Bi-weekly Homework Link - https://app.senecalea rning.com/dashboard /join- class/37kgfcnbu2 |
| Week 2 | Sparks Weekly Homework  Login: https://sparx.co.uk/ If the compulsory task is completed, please complete the optional and target tasks.     | Seneca Weekly Homework  Link: https://app.senecalearning .com/dashboard/class/rt6r qezovn/assignments/assign ment/bf7b46ec-d5b2-4fee- 8755-251c6c6c943f | Seneca Weekly Homework Y7 Seneca Link: https://app.senecalearni ng.com/dashboard/join- class/lvkewnpl7f |                                                                                                    | Seneca Bi-weekly Homework Link: https://app.senecalearning.co m/dashboard/join- class/gc5pytd1ts  Please sign in and use the class code provided by your teacher to access the class. |                                                                                                    |
| Week 3 | Sparks Weekly Homework  Login: https://sparx.co.uk/  If the compulsory task is  completed, please  complete the optional and  target tasks. | Seneca Weekly Homework  Link: https://app.senecalearning .com/dashboard/class/rt6r qezovn/assignments/assign ment/bf7b46ec-d5b2-4fee- 8755-251c6c6c943f | Seneca Weekly Homework Y7 Seneca Link: https://app.senecalearni ng.com/dashboard/join- class/lvkewnpl7f | Seneca Bi-weekly Homework Y7 Seneca Link: https://senecalearning.com/en- GB/ Please sign in and use the class code provided by your teacher to access the class. | Seneca Bi-weekly Homework Link: https://app.senecalearning.co m/dashboard/join- class/gc5pytd1ts  Please sign in and use the class code provided by your teacher to access the class. | Seneca Bi-weekly Homework Link - https://app.senecalea rning.com/dashboard /join- class/37kgfcnbu2 |

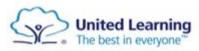

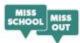

e: head@castleviewacademy.org.uk w: www.castleviewacademy.org.uk

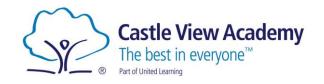

| Week | Sparks Weekly Homework  Login: https://sparx.co.uk/  If the compulsory task is  completed, please complete the optional and  target tasks.           | Link: https://app.senecalearning .com/dashboard/class/rt6r qezovn/assignments/assign ment/bf7b46ec-d5b2-4fee- 8755-251c6c6c943f                         | Seneca Weekly Homework Y7 Seneca Link: https://app.senecalearni ng.com/dashboard/join- class/lvkewnpl7f |                                                                                                    | Seneca Bi-weekly Homework Link: https://app.senecalearning.co m/dashboard/join- class/gc5pytd1ts  Please sign in and use the class code provided by your teacher to access the class. |                                                                                                    |
|------|----------------------------------------------------------------------------------------------------|----------------------------------------------------------------------------------------------------|----------------------------------------------------------------------------------------------------|----------------------------------------------------------------------------------------------------|----------------------------------------------------------------------------------------------------|----------------------------------------------------------------------------------------------------|
| Week | Sparks Weekly Homework  Login: https://sparx.co.uk/  If the compulsory task is     completed, please     complete the optional and     target tasks. | Link: https://app.senecalearning .com/dashboard/class/rt6r qezovn/assignments/assign ment/bf7b46ec-d5b2-4fee- 8755-251c6c6c943f                         | Seneca Weekly Homework Y7 Seneca Link: https://app.senecalearni ng.com/dashboard/join- class/lvkewnpl7f | Seneca Bi-weekly Homework Y7 Seneca Link: https://senecalearning.com/en- GB/ Please sign in and use the class code provided by your teacher to access the class. | Seneca Bi-weekly Homework Link: https://app.senecalearning.co m/dashboard/join- class/gc5pytd1ts  Please sign in and use the class code provided by your teacher to access the class. | Seneca Bi-weekly Homework Link - https://app.senecalea rning.com/dashboard /join- class/37kgfcnbu2 |
| Week | Sparks Weekly Homework  Login: https://sparx.co.uk/  If the compulsory task is  completed, please complete the optional and  target tasks.           | Seneca Weekly Homework  Link: https://app.senecalearning .com/dashboard/class/rt6r qezovn/assignments/assign ment/bf7b46ec-d5b2-4fee- 8755-251c6c6c943f | Seneca Weekly Homework Y7 Seneca Link: https://app.senecalearni ng.com/dashboard/join- class/lvkewnpl7f |                                                                                                    | Seneca Bi-weekly Homework Link: https://app.senecalearning.co m/dashboard/join- class/gc5pytd1ts  Please sign in and use the class code provided by your teacher to access the class. |                                                                                                    |

All homework is published on Satchel and should also be recorded in student planners. Students should spend 45-60 minutes on each homework. Homework may be on Hegarty, completion of work and revision on Seneca, booklets and self-quizzing of knowledge organisers.

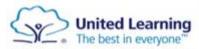

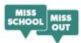

e: head@castleviewacademy.org.uk w: www.castleviewacademy.org.uk